# Package 'scMerge'

October 17, 2020

Type Package

Title scMerge: Merging multiple batches of scRNA-seq data

Version 1.4.0

Description Like all gene expression data, single-cell RNA-seq (scRNA-Seq) data suffers from batch effects and other unwanted variations that makes accurate biological interpretations difficult. The scMerge method leverages factor analysis, stably expressed genes (SEGs) and (pseudo- ) replicates to

remove unwanted variations and merge multiple scRNA-Seq data.

This package contains all the necessary functions in the

scMerge pipeline, including the identification of SEGs, replication-identification methods, and merging of scRNA-Seq data.

License GPL-3

Encoding UTF-8

LazyData false

**Depends**  $R (= 3.6.0)$ 

Imports BiocParallel, BiocSingular, cluster, DelayedArray, DelayedMatrixStats, distr, dplyr, igraph, M3Drop (>= 1.9.4), parallel, pdist, proxy,  $Rcpp (> = 0.12.18)$ ,  $RcppEigen(>=$  $0.3.3.4.0$ ), ruv, S4Vectors ( $>= 0.23.19$ ), SingleCellExperiment (>= 1.7.3), SummarizedExperiment

**LinkingTo** Rcpp  $(>= 0.12.18)$ , RcppEigen, testthat

RoxygenNote 7.1.0

Suggests BiocStyle, covr, HDF5Array, knitr, Matrix, rmarkdown, scales, scater, testthat, badger

VignetteBuilder knitr

biocViews BatchEffect, GeneExpression, Normalization, RNASeq, Sequencing, SingleCell, Software, Transcriptomics

URL <https://github.com/SydneyBioX/scMerge>

BugReports <https://github.com/SydneyBioX/scMerge/issues>

git\_url https://git.bioconductor.org/packages/scMerge

git branch RELEASE 3 11

git last commit 5bc7a77

git\_last\_commit\_date 2020-04-27

<span id="page-1-0"></span>Date/Publication 2020-10-16

Author Kevin Wang [aut, cre], Yingxin Lin [aut], Sydney Bioinformatics and Biometrics Group [fnd]

Maintainer Kevin Wang <kevin.wang@sydney.edu.au>

## R topics documented:

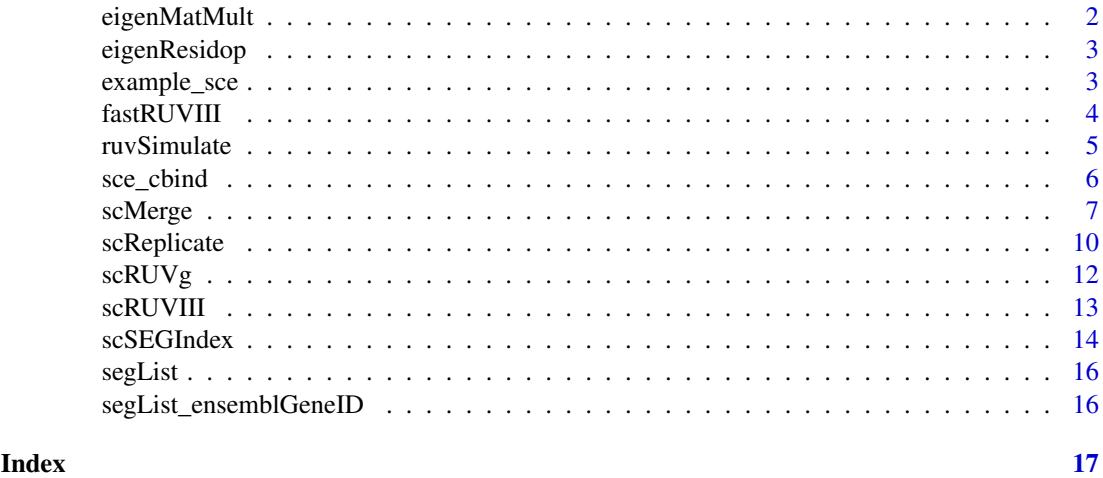

eigenMatMult *Fast matrix multiplication using RcppEigen*

#### Description

Fast matrix multiplication using RcppEigen

#### Usage

eigenMatMult(A, B)

#### Arguments

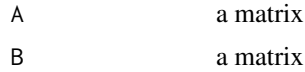

#### Value

The matrix product of A times B

#### Examples

```
A = matrix(0, ncol = 500, nrow = 500)system.time(A %*% A)
system.time(eigenMatMult(A, A))
```
<span id="page-2-0"></span>

#### Description

fast matrix residual operator using RcppEigen

#### Usage

eigenResidop(A, B)

#### Arguments

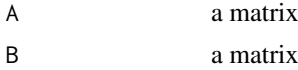

#### Value

The matrix product of

$$
A - B(B^t B)^{-1} B^t A
$$

#### Examples

 $Y = M = diag(1, 500)$ system.time(scMerge::eigenResidop(Y, M)) system.time(ruv::residop(Y, M))

example\_sce *Subsetted mouse ESC 'SingleCellExperiment' object*

#### Description

A dataset containing 300 cells and 2026 genes from two batches of mouse ESC data

#### Usage

```
data(example_sce, package = 'scMerge')
```
#### Format

A 'SingleCellExperiment' object

#### Source

<https://www.ebi.ac.uk/arrayexpress/experiments/E-MTAB-2600/>

#### References

Kolodziejczyk et al.

### Description

Perform a fast version of the ruv::RUVIII algorithm for scRNA-Seq data noise estimation

### Usage

```
fastRUVIII(
  Y,
  M,
  ctl,
  k = NULL,eta = NULL,
  svd_k = 50,
  include.intercept = TRUE,
  average = FALSE,BPPARAM = SerialParam(),
  BSPARAM = ExactParam(),
  fullalpha = NULL,
  return.info = FALSE,
  inputcheck = TRUE
\lambda
```
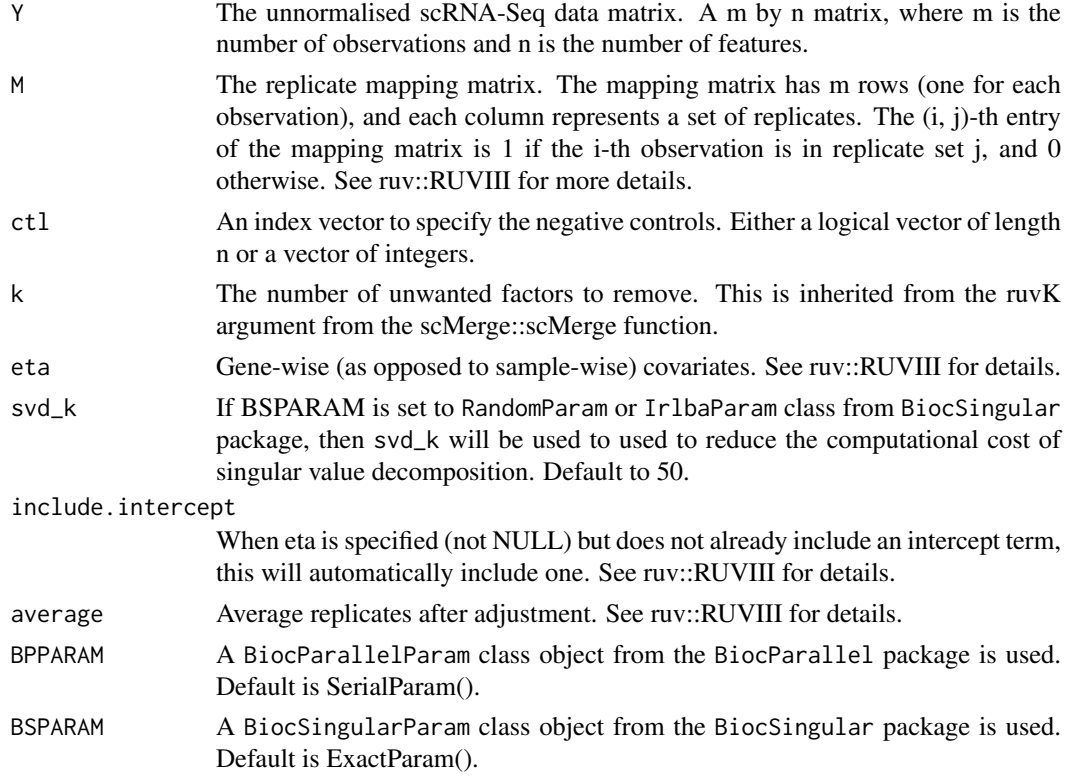

#### <span id="page-4-0"></span>ruvSimulate 5

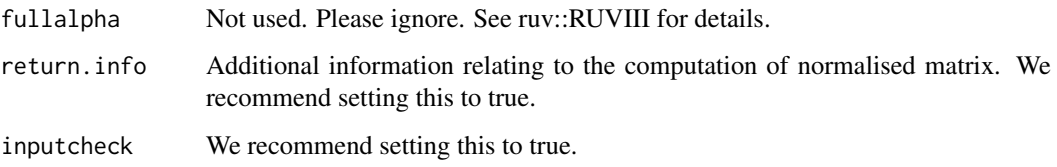

#### Value

A normalised matrix of the same dimensions as the input matrix Y.

#### Author(s)

Yingxin Lin, John Ormerod, Kevin Wang

#### Examples

```
L = ruvSimulate(m = 200, n = 500, nc = 400, nCelltypes = 3, nBatch = 2, lambda = 0.1, sce = FALSE)Y = L$Y; M = L$M; ct1 = L$ctlimproved1 = \text{scMerge::fastRUVIII}(Y = Y, M = M, \text{ct1} = \text{ct1},k = 20, BSPARAM = BiocSingular::ExactParam())
improved2 = \text{scMerge::fastRUVIII(Y = Y, M = M, ct1 = ct1, }k = 20, BSPARAM = BiocSingular::RandomParam(), svd_k = 50)
old = ruv::RUVIII(Y = Y, M = M, ct1 = ct1, k = 20)all.equal(improved1, old)
all.equal(improved2, old)
```
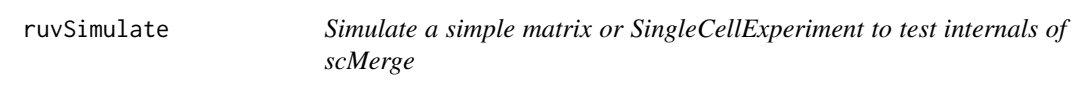

#### Description

This function is designed to generate Poisson-random-variable data matrix to test on the internal algorithms of scMerge. It does not represent real biological situations and it is not intended to be used by end-users.

#### Usage

```
ruvSimulate(
  m = 100,n = 5000.
  nc = floor(n/2),
  nCelltypes = 3,
  nBatch = 2,k = 20,
  lambda = 0.1,
  sce = FALSE
)
```
<span id="page-5-0"></span>6 sce\_cbind contract to the contract of the second second second second second second second second second second second second second second second second second second second second second second second second second sec

#### Arguments

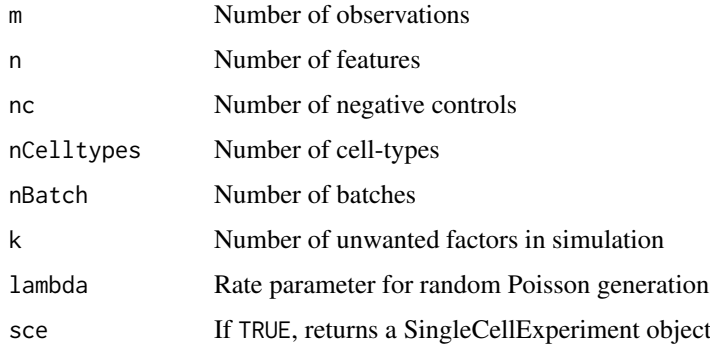

#### Value

If sce is FALSE, then the output is a list consists of

- Y, expression matrix generated through Poisson random variables,
- ctl, a logical vector indicating the control genes,
- M, replicate mapping matrix,
- cellTypes, a vector indicating simulated cell types
- batch, a vector indicating simulated batches

if sce is TRUE, a SingleCellExperiment wrapper will be applied on all above simulated objects.

#### Examples

```
set.seed(1)
L = ruvSimulate(m = 200, n = 1000, nc = 200,nCelltypes = 3, nBatch = 2, lambda = 0.1, k = 10, sce = TRUE)
print(L)
example <- scMerge(sce_combine = L,
                     ctl = paste0('gene', 1:500),cell_type = L$cellTypes,
                      ruvK = 10,
                      assay_name = 'scMerge')
L = scater::runPCA(L, exprs_values = "logcounts")
scater::plotPCA(L, colour_by = 'cellTypes', shape = 'batch')
example = scater::runPCA(example, exprs_values = 'scMerge')
scater::plotPCA(example, colour_by = 'cellTypes', shape = 'batch')
```
sce\_cbind *Combind several* SingleCellExperiment *objects from different batches/experiments*

#### Description

Combind several SingleCellExperiment objects from different batches/experiments.

#### <span id="page-6-0"></span>scMerge 7 and 2008 and 2008 and 2008 and 2008 and 2008 and 2008 and 2008 and 2008 and 2008 and 2008 and 2008 and 2008 and 2008 and 2008 and 2008 and 2008 and 2008 and 2008 and 2008 and 2008 and 2008 and 2008 and 2008 and 2

#### Usage

```
sce_cbind(
  sce_list,
  method = "intersect",
  cut_of_batch = 0.01,
  cut_of_{overall} = 0.01,
  exprs = c("counts", "logcounts"),
  colData_names = NULL,
  batch_names = NULL
)
```
#### Arguments

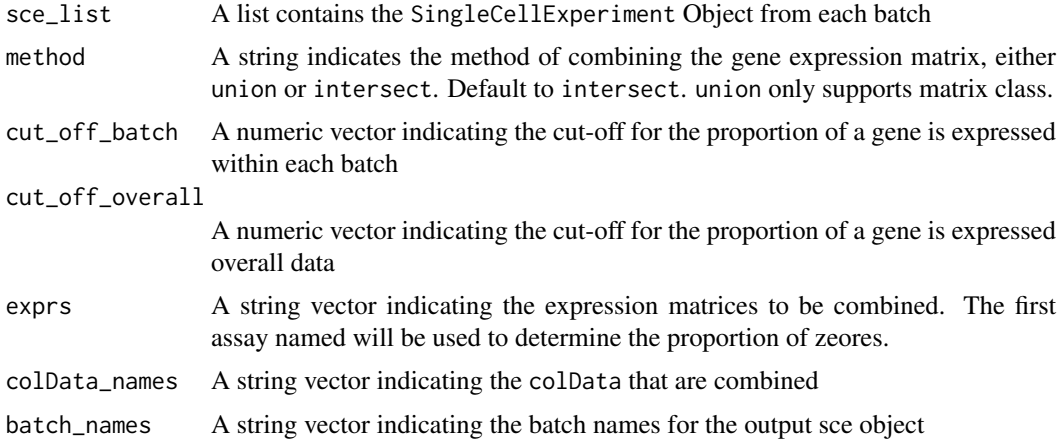

#### Value

A SingleCellExperiment object with the list of SCE objects combined.

#### Author(s)

Yingxin Lin

#### Examples

```
data('example_sce', package = 'scMerge')
batch_names<-unique(example_sce$batch)
sce_list<-list(example_sce[,example_sce$batch=='batch2'],
               example_sce[,example_sce$batch=='batch3'])
sce_combine<-sce_cbind(sce_list,batch_names=batch_names)
```
scMerge *Perform the scMerge algorithm*

#### Description

Merge single-cell RNA-seq data from different batches and experiments leveraging (pseudo)-replicates and control genes.

8 scMerge states and the second second second second second second second second second second second second second second second second second second second second second second second second second second second second s

#### Usage

```
scMerge(
  sce_combine,
  ctl = NULL,kmeansK = NULL,
  exprs = "logcounts",
  hvg_exprs = "counts",batch_name = "batch",
  marker = NULL,
  marker_list = NULL,
  ruvK = 20,
  replicate_prop = 1,
  cell_type = NULL,
  cell_type_match = FALSE,
  cell_type_inc = NULL,
  BSPARAM = ExactParam(),
  svd_k = 50,
  dist = "cor",WV = NULL,WV_marker = NULL,
  BPPARAM = SerialParam(),
  return_all_RUV = FALSE,
  BACKEND = NULL,
  assay_name = NULL,
  plot_igraph = TRUE,
  verbose = FALSE
\lambda
```
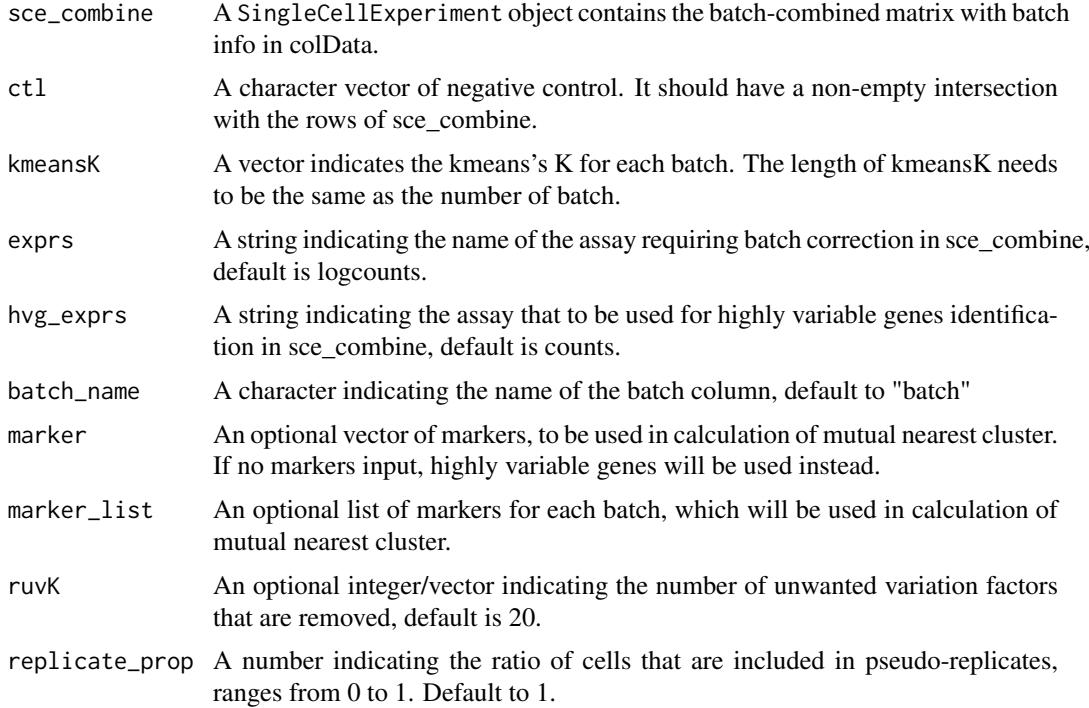

#### scMerge 90 and 200 and 200 and 200 and 200 and 200 and 200 and 200 and 200 and 200 and 200 and 200 and 200 and

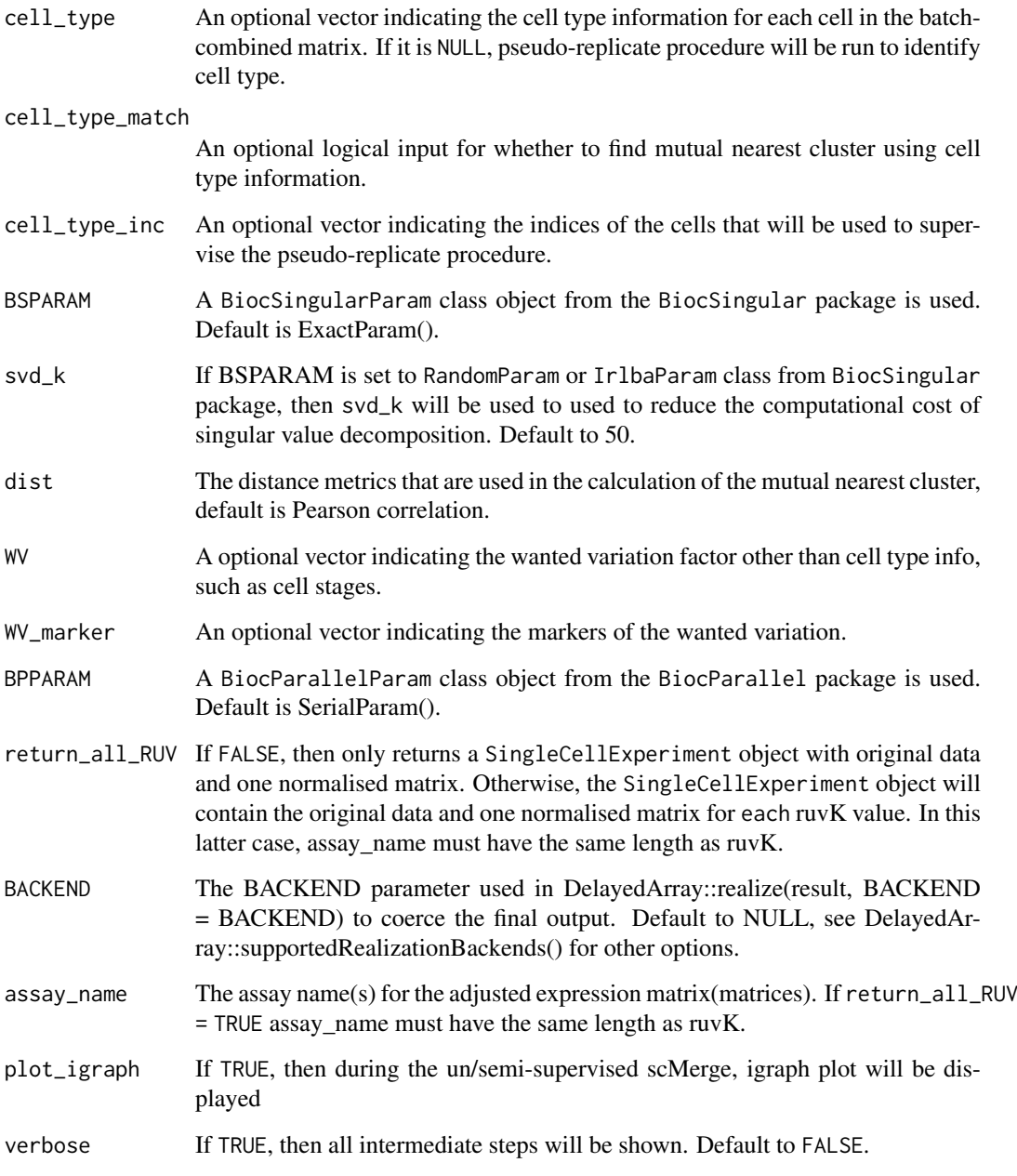

#### Value

Returns a SingleCellExperiment object with following components:

- assays: the original assays and also the normalised matrix
- metadata: containing the ruvK vector, ruvK\_optimal based on F-score, and the replicate matrix

#### Author(s)

Yingxin Lin, Kevin Wang

#### Examples

```
## Loading example data
data('example_sce', package = 'scMerge')
## Previously computed stably expressed genes
data('segList_ensemblGeneID', package = 'scMerge')
## Running an example data with minimal inputs
sce_mESC <- scMerge(sce_combine = example_sce,
ctl = segList_ensemblGeneID$mouse$mouse_scSEG,
kmeansK = c(3, 3),
assay_name = 'scMerge')
sce_mESC = scater::runPCA(sce_mESC, exprs_values = "logcounts")
scater::plotPCA(sce_mESC, colour_by = 'cellTypes', shape = 'batch')
sce_mESC = scater::runPCA(sce_mESC, exprs_values = 'scMerge')
scater::plotPCA(sce_mESC, colour_by = 'cellTypes', shape = 'batch')
```
scReplicate *Create replicate matrix for scMerge algorithm*

#### Description

Create replicate matrix for scMerge algorithm using un-/semi-/supervised approaches.

#### Usage

```
scReplicate(
 sce_combine,
 batch = NULL,kmeansK = NULL,
 exprs = "logcounts",
 hvg_exprs = "counts",
 marker = NULL,
 marker_list = NULL,
 replicate_prop = 1,
 cell_type = NULL,
  cell_type_match = FALSE,
 cell_type_inc = NULL,
 dist = "cor",
 WV = NULL,WV_marker = NULL,
 BPPARAM = SerialParam(),
 return_all = FALSE,
 BSPARAM = ExactParam(),
 plot_igraph = TRUE,
  verbose = FALSE
)
```
#### Arguments

sce\_combine A SingleCellExperiment object contains the batch-combined matrix with batch info in colData

<span id="page-9-0"></span>

#### scReplicate 11

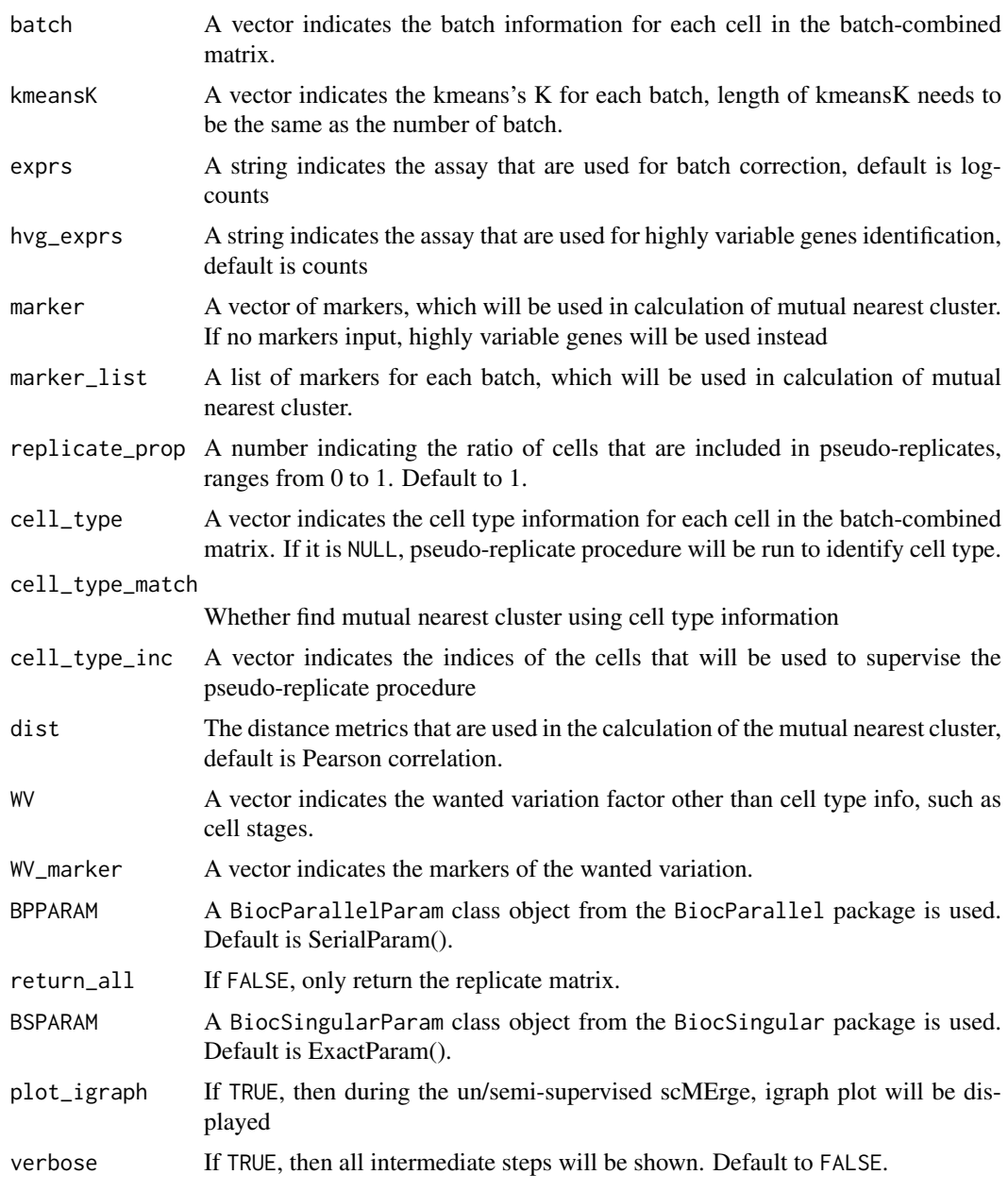

### Value

If return\_all is FALSE, return a replicate matrix. If return\_sce is TRUE, return the followings

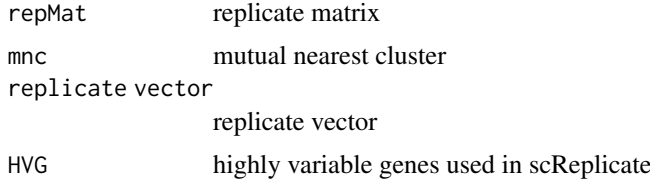

A cell-replicates mapping matrix. Each row correspond to a cell from the input expression matrix, and each column correspond to a cell-cluster/cell-type. An element of the mapping matrix is 1 if the scReplicate algorithm determines that this cell should belong to that cell cluster and 0 otherwise.

#### Author(s)

Yingxin Lin, Kevin Wang

#### Examples

```
## Loading example data
set.seed(1)
data('example_sce', package = 'scMerge')
scRep_result = scReplicate(
  sce_combine = example_sce,
  batch = example_sce$batch,
  kmeansK = c(3,3))
```
scRUVg *RUVg function for single cell (under development)*

#### Description

Modified based on RUV2 from package ruv and RUVg from package RUVSeq function (see these function's documentations for full documentations and usage)

#### Usage

```
scRUVg(
  Y,
  ctl,
 k,
  Z = 1,
  eta = NULL,
  include.intercept = TRUE,
  fullW = NULL,svdyc = NULL
)
```
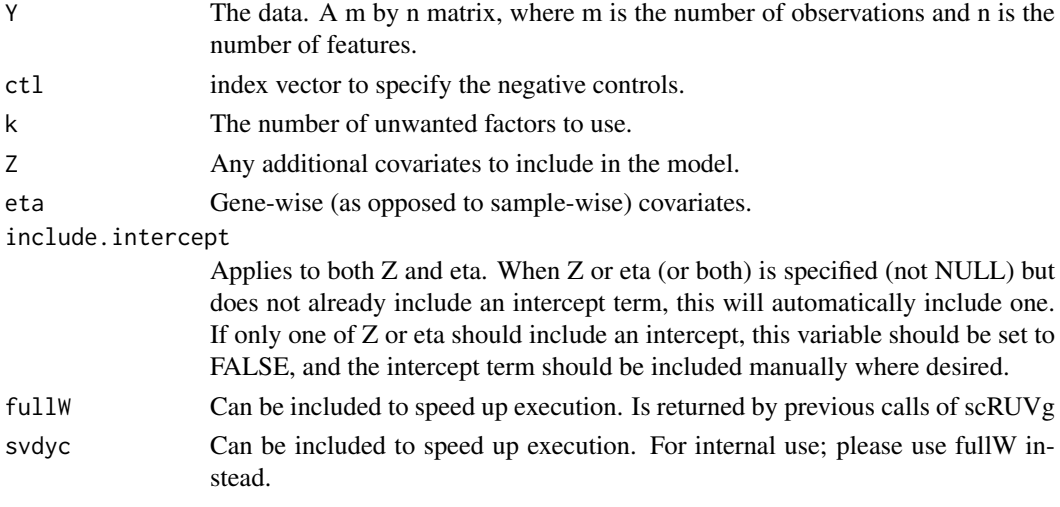

<span id="page-11-0"></span>

#### <span id="page-12-0"></span>scRUVIII 13

#### Value

A list consists of:

- A matrix newY, the normalised matrix,
- A matrix W, the unwanted variation matrix, and ;
- A matrix alpha, this corresponding coefficient matrix for W.

#### Author(s)

Yingxin Lin, Kevin Wang

#### Examples

```
L = scMerge::ruvSimulate(m = 80, n = 1000, nc = 50, nCelltypes = 10)
Y = L$Y; ct1 = L$ct1ruvgRes = scMerge::scRUVg(Y = Y, ctl = ctl, k = 20)
```
scRUVIII *scRUVIII: RUVIII algorithm optimised for single cell data*

#### Description

A function to perform location/scale adjustment to data as the input of RUVIII which also provides the option to select optimal RUVk according to the silhouette coefficient

#### Usage

```
scRUVIII(
  Y = Y,
  M = M,
  ctl = ctl,
  fullalpha = NULL,
  k = k,
  cell_type = NULL,
  batch = NULL,
  return_all_RUV = TRUE,
  BPPARAM = SerialParam(),
  BSPARAM = ExactParam(),
  svd_k = 50)
```
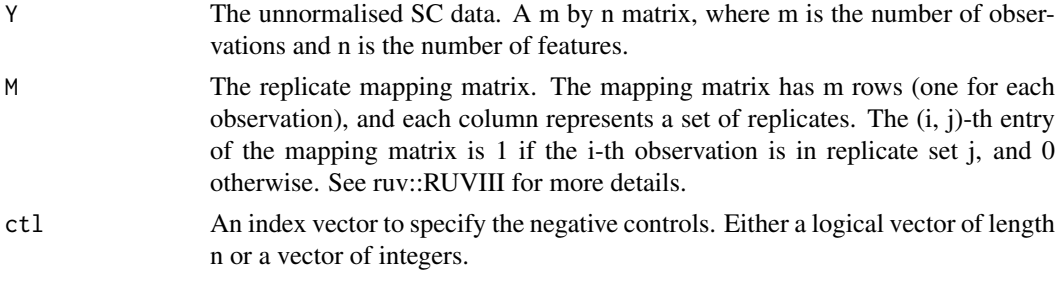

<span id="page-13-0"></span>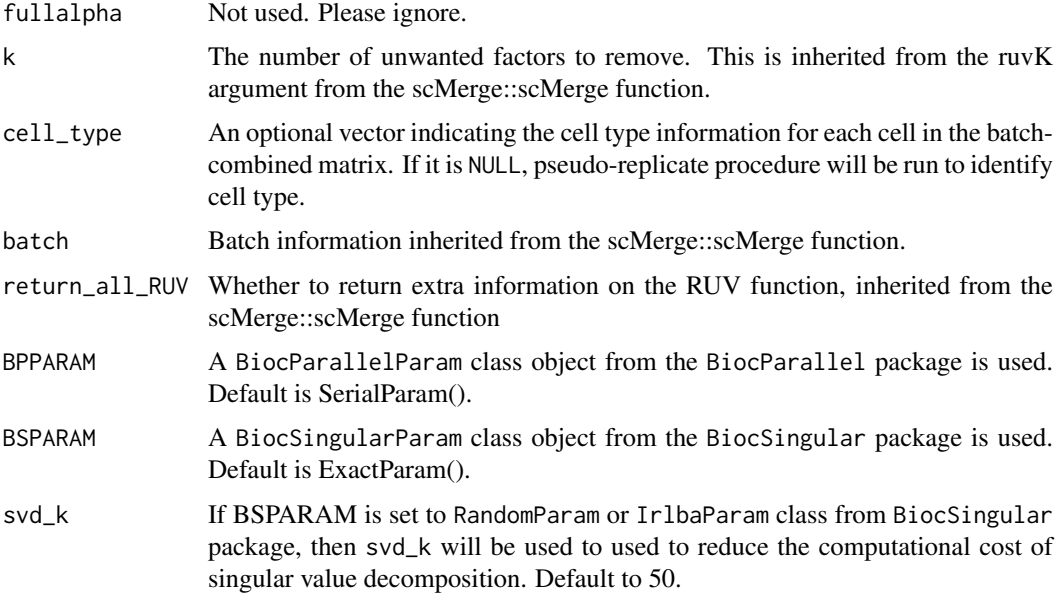

#### Value

A list consists of:

- RUV-normalised matrices: If k has multiple values, then the RUV-normalised matrices using all the supplied k values will be returned.
- optimal\_ruvK: The optimal RUV k value as determined by silhouette coefficient.

#### Author(s)

Yingxin Lin, Kevin Wang

#### Examples

```
L = \text{ruvSimulate(m = 200, n = 1000, nc = 100, nCelltypes = 3, nBatch = 2, lambda = 0.1, \text{see} = FALSE)}Y = t(\log 2(L$Y + 1L)); M = L$M; ctl = L$ctl; batch = L$batch;res = scRUVIII(Y = Y, M = M, ct1 = ct1, k = c(5, 10, 15, 20), batch = batch)
```
scSEGIndex *Single Cell Stably Express Gene Index*

#### Description

This function computes the single-cell Stably Expressed Gene (scSEG) index from Lin. et al. (2019) for a given single-cell count data matrix. Each gene in the data is fitted with a gammanormal mixture model and the final SEG index is computed as an average of key parameters that measure the expression stability of a gene.

We recommend using either the pre-computed genes (see "See Also" below) or the top SEG genes from an user's own data as the control genes in the scMerge function (see the ctl argument in the scMerge function).

#### scSEGIndex 15

#### Usage

```
scSEGIndex(
  exprs_mat,
  cell_type = NULL,
  BPPARAM = SerialParam(progressbar = TRUE),
  return_all = FALSE
)
```
#### Arguments

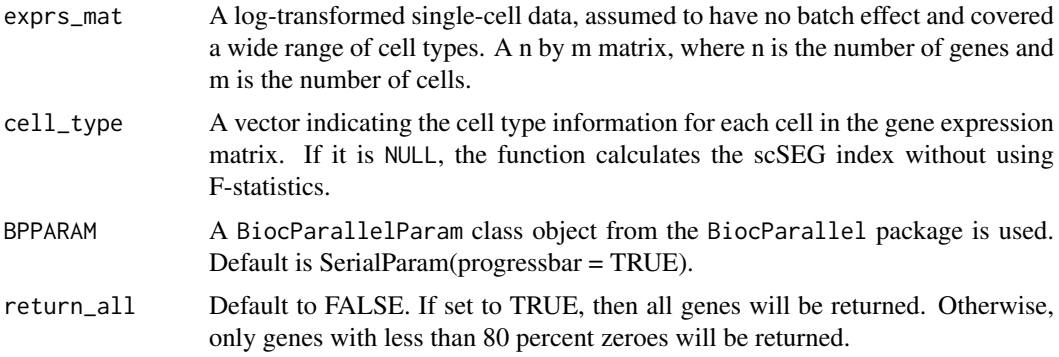

#### Value

Returns a data frame. Each row is a gene and each column is a statistic relating to the stability of expression of each gene. The main statistic is the segIdx column, which is the SEG index.

#### Author(s)

Shila Ghazanfar, Yingxin Lin, Pengyi Yang

#### References

Evaluating stably expressed genes in single cells (2019). doi:10.1093/gigascience/giz106.

#### See Also

Download human SEG directly from this [link;](http://www.maths.usyd.edu.au/u/pengyi/software/scHK/scHK_human.xlsx) Download mouse SEG directly from this [link.](http://www.maths.usyd.edu.au/u/pengyi/software/scHK/scHK_mouse.xlsx)

#### Examples

```
## Loading example data
data('example_sce', package = 'scMerge')
## subsetting genes to illustrate usage.
exprs_mat = SummarizedExperiment::assay(example_sce, 'logcounts')[1:110, 1:20]
set.seed(1)
result1 = scSEGIndex(exprs_mat = exprs_mat)
## If parallelisation is needed:
param = BiocParallel::MulticoreParam(workers = 2, progressbar = TRUE)
result2 = scSEGIndex(exprs_mat = exprs_mat, BPPARAM = param)
## Closing the parallelisation
BiocParallel::register(BPPARAM = BiocParallel::SerialParam())
```
<span id="page-15-0"></span>

#### Description

A list includes the stably expressed genes for both human and mouse

#### Usage

```
data(segList, package = 'scMerge')
```
#### Format

An object of class list of length 2.

segList\_ensemblGeneID *Stably expressed gene list in EnsemblGeneID for both human and mouse*

#### Description

A list includes the stably expressed genes for both human and mouse

#### Usage

```
data(segList_ensemblGeneID, package = 'scMerge')
```
#### Format

An object of class list of length 2.

# <span id="page-16-0"></span>Index

∗ datasets example\_sce, [3](#page-2-0) segList, [16](#page-15-0) segList\_ensemblGeneID, [16](#page-15-0) eigenMatMult, [2](#page-1-0)

eigenResidop, [3](#page-2-0) example\_sce, [3](#page-2-0)

fastRUVIII, [4](#page-3-0)

```
ruvSimulate, 5
```

```
sce_cbind, 6
scMerge, 7
scReplicate, 10
scRUVg, 12
scRUVIII, 13
scSEGIndex, 14
segList, 16
segList_ensemblGeneID, 16
```